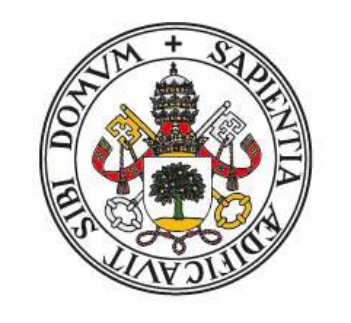

# **Universidad deValladolid**

Máster Gestión Forestal basada en Ciencia de Datos**/** Forest Management based on Data Science (DATAFOREST)

Reconstrucción de la historia de perturbaciones y la dinámica forestal en tres zonas de Castilla y León, afectadas por la expansión forestal en tierras agrícolas abandonadas.

Alumna: Maritza Isabel Suarez Oviedo

Tutores: Eduardo Velázquez Martín Carolina Martínez Ruiz

09/2021

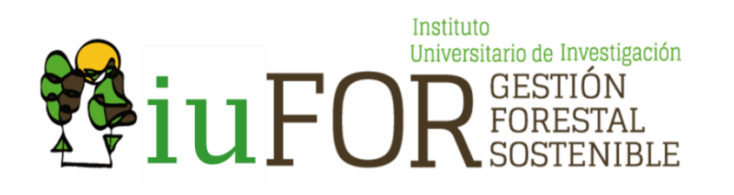

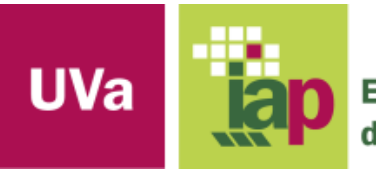

**Escuela Técnica Superior** de Ingenierías Agrarias Palencia

# **INDICE**

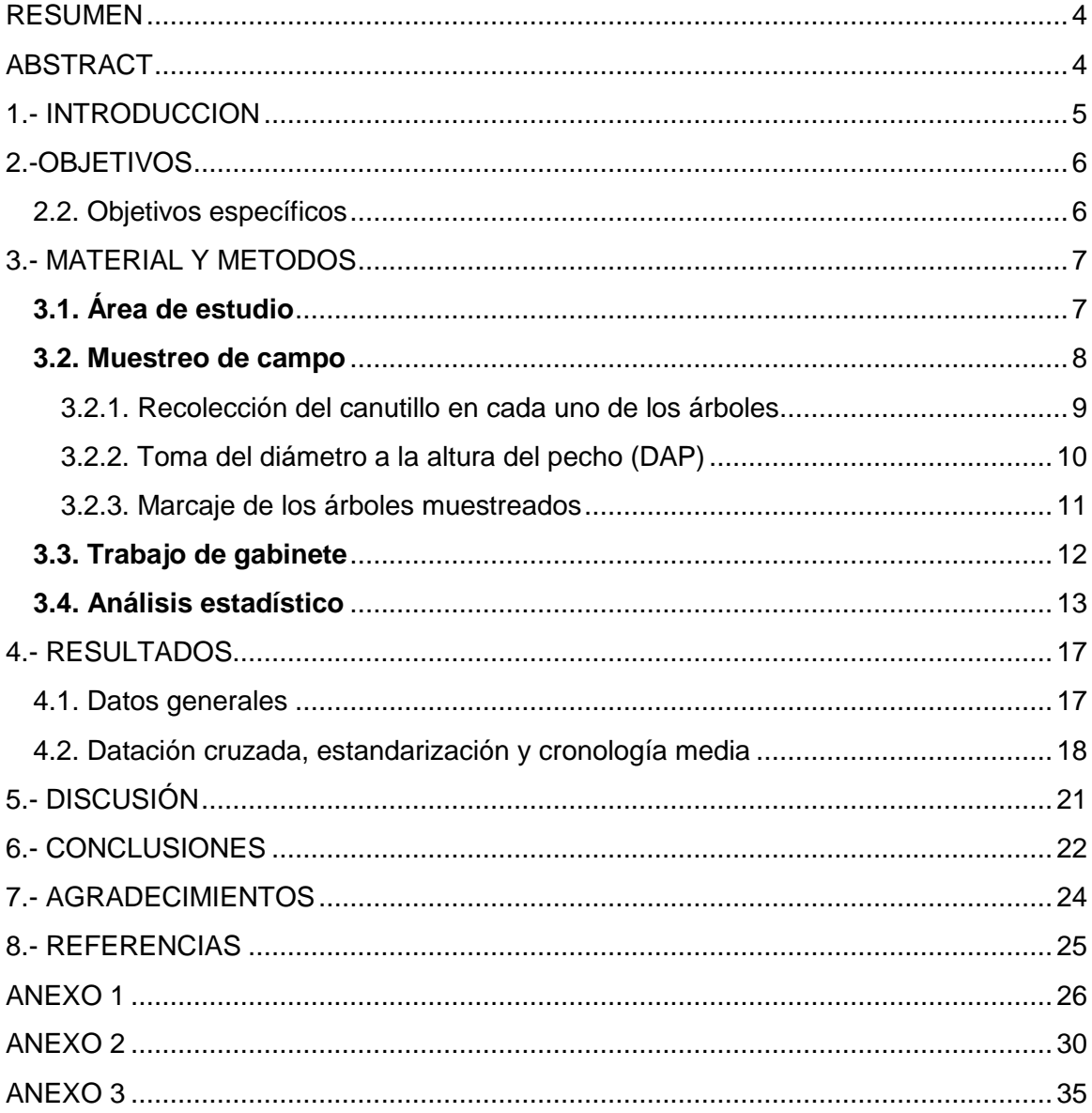

#### <span id="page-3-0"></span>**RESUMEN**

En estas últimas décadas la dendrocronología ha permitido estudiar la relación entre la tasa de crecimiento de las especies forestales y la anatomía del árbol, así como la influencia de las variaciones climáticas y fenológicas. En este trabajo se pretende reconstruir la historia de las perturbaciones y la dinámica forestal utilizando la Dendroecología en tres zonas afectadas por la expansión forestal en tierras agrícolas abandonadas en la Comunidad Autónoma de Castilla y León, a partir del conteo, medición y análisis de los anillos de crecimiento de los árboles a través de programas como Emacs y paquetes de R como MeasuRing y dplR.

En principio, se seleccionaron cinco zonas afectadas por la expansión forestal en campos abandonados, dominadas por varias de las especies forestales más abundantes en la Comunidad de Castilla y León (*Quercus pyrenaica* Will, *Quercus faginea* Lam., *Quercus ilex* subsp. *ballota* (Desf.) Samp.) y *Juniperus thurifera* L. En esas cinco zonas (dos zonas para *Q. pyrenaica* y una para el resto de las especies), se realizó la recogida de las testigos ó muestras de barreno en 20 árboles (dos por árbol). Las muestras de las cinco zonas (200 en total) se prepararon en el laboratorio, sin embargo, finalmente sólo se pudieron escanear las muestras de dos zonas (Salamanca, Burgos y Segovia). Por eso, para este Trabajo Fin de Máster se trabajó con estas tres zonas (60 árboles y 120 muestras).

Las muestras radiales de los troncos se extrajeron con barreno Pressler. Con ellas se caracterizó la estructura anatómica del leño y de los anillos de crecimiento, determinándose la edad de los árboles y el ancho de los anillos, consecuentemente sincronizándolos con la utilización del programa MeasuRing, determinando la influencia de las variaciones climáticas en la formación del ancho del anillo. A través de los resultados obtenidos se constató que existían anillos de crecimiento distintos, individualizados por zonas fibrosas transversales más oscuras precedidas por una disminución de la frecuencia de vasos, que posibilitaron determinar la edad de los árboles (12–43 años). Se trata de árboles muy jóvenes que normalmente tienen fluctuaciones en el crecimiento interanual.

#### <span id="page-3-1"></span>**ABSTRACT**

In recent decades, dendrochronology has made it possible to study the relationship between growth rate of forest species with the anatomy of the tree, the influence of climatic and phenological variations. In this way, in this work, the aim is to reconstruct the history of disturbances and forest dynamics in areas of Castilla and León affected by forest expansion on abandoned agricultural lands, using Dendroecology, starting with the count, Measurement and analysis of tree growth rings through programs such as Emacs and R packages such as measuring and dplR.

In principle, five areas of abandoned agricultural lands dominated by the most abundant forest species in the Community of Castilla y León were selected (*Quercus pyrenaica* Will, *Quercus faginea* Lam., *Quercus ilex* subsp. *ballota* (Desf.) SAMP.) and *Juniperus thurifera* L. In these five areas (two areas for *Q. pyrenaica* and one for the rest of the species), the augers were collected in 20 trees (two augers per tree). Samples of all zones (200 in total) were prepared in the laboratory. However, due to lack of time, just samples from three zones (Salamanca, Burgos y Segovia) could be scanned. Therefore, for this Master's Thesis, we worked with these three zones (60 trees and 120 samples).

The Pressler hole was used to extract the radial samples from the trunk. The anatomical structure of the log and growth rings were characterized, determining the age of the trees and the width of the rings, consequently synchronizing them with the use of the MeasuRing program, determining the influence of climatic variations on the formation of the width of the ring. Through the results obtained, it was found that there were different growth rings, individualized by darker transverse fibrous areas preceded by a decrease in the frequency of vessels, which made it possible to determine the age of the trees (12−43 years), they are very young, and these trees typically have year-on-year growth fluctuations.

## <span id="page-4-0"></span>**1.- INTRODUCCION**

Los bosques son sistemas biológicos dinámicos que están continuamente cambiando y es necesario proyectar estos cambios para obtener información relevante para la toma de decisiones en su manejo (Burkhart, 1999). Los factores ambientales (clima, suelo y topografía), la competencia y las características genéticas tienen una clara influencia en el crecimiento de los árboles. Este crecimiento puede medirse en cada uno de los individuos a partir de diversas variables tales como el diámetro, el área basal, la altura o el volumen. Conocer cómo estos factores afectan al crecimiento de los árboles y dinámica de los bosques es fundamental para entender cómo varía su estructura y composición en el tiempo.

La Dendrocronología es una ciencia que nos permite datar los anillos de crecimiento anuales de los árboles, extraer, separar e interpretar la información que contienen de los diferentes factores que han influido en su crecimiento. El objetivo principal es establecer cronologías o series maestras. Las series dendrocronológicas permiten la investigación en numerosos campos de la ciencia ya que constituyen un registro del tiempo y un archivo de los acontecimientos pasados (Gutiérrez, 2009). Se aplican en campos tan variados como la arqueología o la criminología hasta la climatología, pasando, por supuesto, por la dendroecología. La Dendroecología es una rama de la biología que estudia la ecología de los árboles, es decir, cómo interaccionan con el ecosistema en el que se encuentran (Bleicher, 2008).

En Europa, el abandono de tierras cultivadas ha sido un fenómeno generalizado en el último siglo, como consecuencia de los cambios sociales y económicos. Con el tiempo, dichos campos abandonados han sido colonizados por diferentes especies, iniciándose su regeneración natural (Lasanta et al., 2015).

En el Sur de Europa y en la Península Ibérica en particular, los estudios sobre la sucesión de campos abandonados se han centrado principalmente en la evaluación de los cambios en la composición de las especies y la riqueza durante la sucesión (Debussche et al., 1996). Sin embargo, los estudios sobre la dinámica forestal o el proceso de acumulación de carbono debidos a la regeneración natural de la cubierta vegetal en tierras agrícolas abandonadas son escasos. También lo son los que consideran el efecto de factores como el clima (precipitación y temperatura), las plagas y enfermedades o la herbivoría en dicho proceso.

Por todos estos motivos se plantea este trabajo de fin de máster, que pretende reconstruir la historia de las perturbaciones y la dinámica forestal utilizando la Dendroecología en tres zonas afectadas por la expansión forestal en tierras agrícolas

abandonadas en la Comunidad Autónoma de *Castilla y León*, a partir del conteo, medición y análisis de los anillos de crecimiento de los árboles a través de programas como Emacs y paquetes de R como MeasuRing y dplR.

# <span id="page-5-0"></span>**2.-OBJETIVOS**

## **2.1. Objetivo general**

El objetivo de este estudio es reconstruir la historia de las perturbaciones y la dinámica forestal utilizando la Dendroecología y las cronologías maestras, en tres zonas de *Castilla y León* afectadas por la expansión forestal en tierras agrícolas abandonadas.

# <span id="page-5-1"></span>**2.2. Objetivos específicos**

- 1) Tomar testigos o muestras de barreno en los árboles de mayor diámetro situados en tierras agrícolas abandonadas de las cinco zonas de estudio.
- 2) Analizar los anillos de los testigos en el entorno de análisis R-Studio con los paquetes MeasuRing y dplR en tres de dichas zonas.
- 3) Estudiar la correlación de la edad (anchura de los anillos) con las variables climáticas en las tres zonas seleccionadas.

## <span id="page-6-0"></span>**3.- MATERIAL Y METODOS**

# <span id="page-6-1"></span>**3.1. Área de estudio**

El estudio se realizó en la Comunidad Autónoma de Castilla y León que, en general, posee un clima continental mediterráneo, con veranos cálidos y secos e inviernos fríos, y grandes variaciones en la precipitación media anual (500-1800 mm/año; del Río González, 2005) como consecuencia de su entorno físico heterogéneo. Su cobertura forestal se ha visto afectada por una presión antropogénica prolongada e intensa como consecuencia de la expansión del pastoreo, la tala, la extracción de leña y carbón vegetal, y la conversión histórica de grandes masas forestales en dehesas o campos de cultivo. En esta región, la población humana aumentó hasta la década de 1950, y luego declinó principalmente como consecuencia de los marcados procesos de migración rural-urbana que tuvieron lugar en las décadas de los 60 (y sobre todo en los 70 y 80) del siglo XX. Estos procesos, a su vez, dejaron grandes extensiones de cultivos, pastos y barbechos desprovistos de sus usos anteriores y abandonados (Gil-Sánchez y Torre-Antón, 2007).

Para seleccionar las zonas de estudio, dentro de la comunidad de Castilla y León, se identificaron en campo los cuatro tipos de vegetación que ocupan mayores superficies en la región, según el Mapa Forestal Español 1:50.000 (MFE50; Área Banco de Datos de la Naturaleza 2011) del período 1997-2006. Estos tipos de vegetación se definen por sus especies de árboles dominantes, dos de hoja caduca (*Quercus pyrenaica* Will, *Quercus faginea* Lam.), un roble de hoja perenne (*Quercus ilex* subsp. *ballota* (Desf.) Samp.) y un enebro de hoja perenne (*Juniperus thurifera* L.). En segundo lugar, dentro del área ocupada por estos cuatro tipos de vegetación, se seleccionaron cinco zonas de estudio, uno para cada una de las siguientes especies dominantes (*Q. faginea*, *Q. ilex*, *Juniperus thurifera*) y dos para *Quercus pyrenaica*, ya que esta especie cubría un área mucho mayor que las otras tres. Tres de las cinco zonas de estudio se ubicaban en las regiones de la media montaña afectadas en su mayoría por el abandono de tierras agrícolas. Estos sitios de estudio se ubicaron en áreas de similar litología, suelos, elevación, pendiente y clima, según el Mapa Geológico Español 1:1.000.000 (Instituto Tecnológico Geominero de España 1994), el Mapa de Suelos de Castilla y León (ITACYL, 2019), el Modelo Digital del Terreno del período 2004-2008 (Instituto Geográfico Nacional 2010) y el Atlas Climático Digital de la Península Ibérica a una resolución espacial de 200  $\times$  200 m (Ninyerola et al., 2005), respectivamente. Dichas zonas se localizan, dentro de la comunidad autónoma de Castilla y León, en las provincias de Segovia (Arcones), Burgos (Tubilla del Agua), Palencia (Tabanera de Valdavia), Zamora (Calzada de Tera) y Salamanca (Linares de Riofrío). En la selección

de estas zonas también se tuvo en cuenta la diferente edad de abandono (<1956, 1956- 1975, 1975-1995, > 1995). Cada Cronosecuencia estaba formada por dos grupos de tres parcelas, cada una de ellas con fecha diferente de abandono.

Una vez seleccionadas las zonas de estudio, decidimos tener en cuenta los árboles con mayor diámetro en su tronco (20 árboles por zona de estudio), establecimos un límite mínimo de 15 cm de diámetro del tronco, para procurar que fuesen los árboles con la mayor edad posible, árboles con tronco recto y que no presentaran heridas u otros daños. En cada uno de estos árboles, tomamos dos testigos (muestras) con barrena forestal de Pressler (Figura 1), una en dirección este y otra en dirección norte, esto teniendo en cuenta que los troncos no son circulares, sino más bien tienden a ser cilíndricos y así trataríamos de garantizar un mejor muestreo y poder realizar una correlación por árbol antes de realizar la correlación de conjunto para tener más eficiencia en el proceso de datación cruzada; el muestreo lo realizamos de forma aleatoria simple, tratando de cubrir toda el área de la parcela.

Aunque, en principio, se seleccionaron estas cinco zonas (Tabla 1) y la recogida de las barrenas, y preparación de las muestras para el escaneo se realizó en todas y cada una de ellas, por falta de tiempo no se pudieron escanear las muestras de dos zonas (Palencia y Zamora). Por eso, para este Trabajo Fin de Máster se trabajó con las tres zonas para las que disponemos de datos susceptibles de análisis dendrocronológico: zonas de Salamanca, Burgos y Segovia.

#### <span id="page-7-0"></span>**3.2. Muestreo de campo**

En cada una de las zonas de estudio se tomaron muestras de barreno en 20 árboles, dos barrenos por árbol. En cada árbol se midió, además, el diámetro a la altura del pecho (Tabla 1).

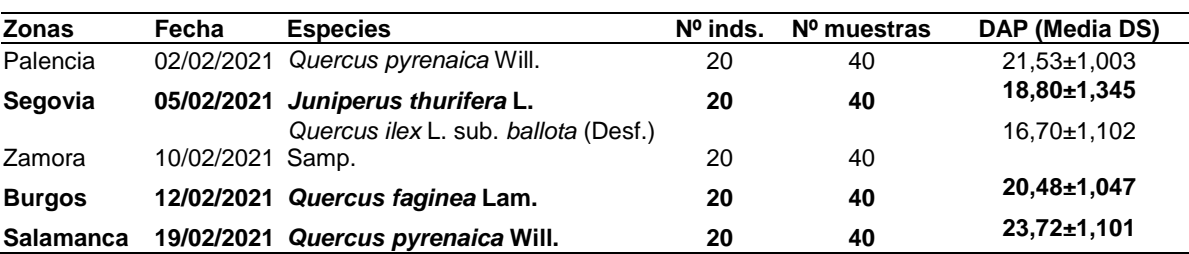

**Tabla 1:** Programación del muestreo. En negrita las tres zonas finalmente analizadas en el TFM.

# <span id="page-8-0"></span>3.2.1. Recolección del canutillo en cada uno de los árboles

En cada una de las zonas, los canutillos se recogieron en los veinte árboles con mayor diámetro a la altura del pecho (DAP), con tronco recto y que no presentaban heridas u otros daños. En cada uno de estos árboles, a 1,3 m de altura desde el nivel del suelo, medido sobre pendiente (altura del pecho), se tomaron dos testigos con barrena forestal de Pressler (Figura 1). La barrena se situó de forma perpendicular al tronco y los testigos se tomaron en los lados Norte (N) y Este (E) del tronco, formando un ángulo recto entre sí. Los testigos extraídos tenían 0,5 cm de diámetro y entre 15 y 20 cm de largo.

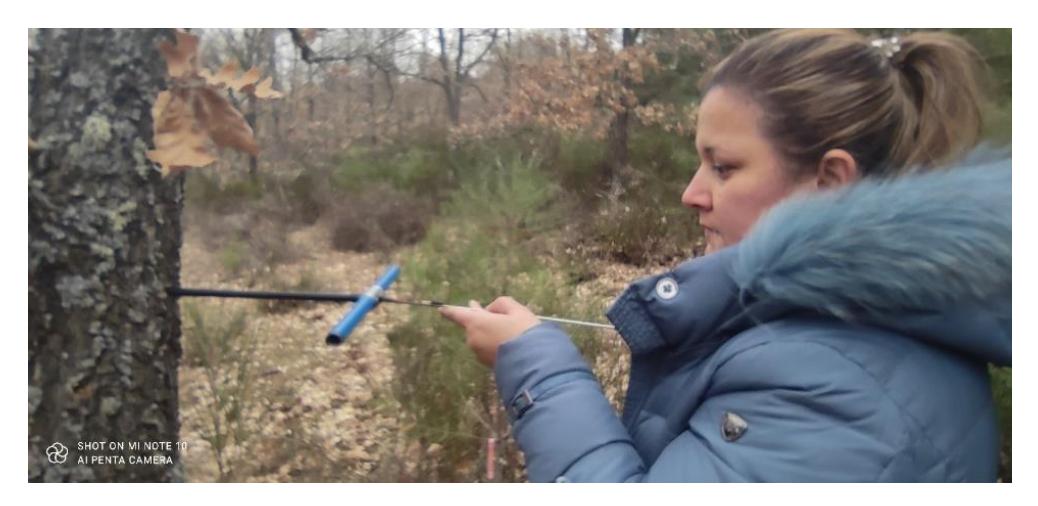

**Figura 1:** Recolección de canutillos con barrena de Pressler. Fuente: propia.

Una vez que se procedió a retirar el canutillo de la barrena de Pressler, los testigos fueron fijados en soportes de madera en una tablilla de madera (Figura 2) donde se colocaron las dos muestras tomadas en cada árbol. Luego se pegaron con cinta de pintor para evitar que se estropearan o se extraviaran, para posteriormente transportarlas hasta el laboratorio de dendrocronología de la Universidad de Valladolid (sede la Yutera).

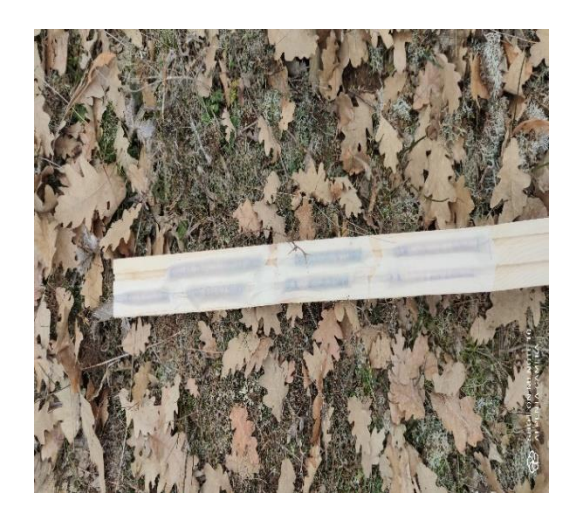

**Figura 2:** Posicionamiento de los testigos (muestras) en tablillas de transporte. Fuente: propia.

Para poder identificarlos fácilmente en su preparación y análisis en el laboratorio, una vez en los soportes, los testigos se etiquetaron de la siguiente manera (Figura 3):

- Zona de estudio**:** Dos letras mayúsculas en representación de las dos letras más características del nombre de la provincia en la que se situaba la zona de estudio; Segovia (SG), Burgos (BU), Salamanca (SA), Palencia (PA) y Zamora (ZAa).
- Cronosecuencia: un número del 1 al 2. Cada Cronosecuencia estaba formada por dos grupos de tres parcelas, cada una de ellas abandonada en un periodo diferente.
- Número de individuo: Número de árbol en la parcela.
- Dirección del testigo: se toma una muestra en dirección este (E) y otra en dirección norte (N), toda vez que los árboles son cilíndricos y no circulares y de esta manera abarcamos ambas direcciones del árbol tratando de tener un muestreo más eficaz y veraz.

Por ejemplo, el testigo *SA-1-1-144E* correspondería a la zona de estudio de Linares de Riofrío (Salamanca), a la Cronosecuencia 1, a la parcela abandonada en 1957-1977, al árbol 328 y al testigo extraído en el lado E del tronco.

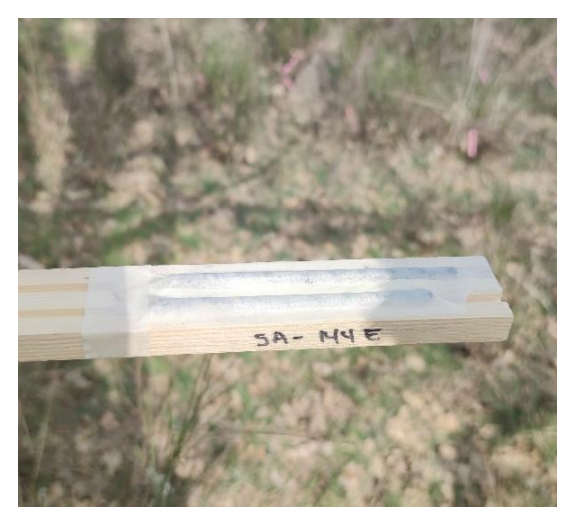

**Figura 3:** Marcaje de muestras teniendo en cuenta la zona de estudio, número de cada árbol y orientación de la toma de la muestra. Fuente: propia.

## <span id="page-9-0"></span>3.2.2. Toma del diámetro a la altura del pecho (DAP)

Una vez tomadas las muestras de canutillo, se tomaron los diámetros a la altura del pecho (Figura 4), con la ayuda de unas forcípulas en dirección Norte (N) y Este (E),

manteniendo estas en una posición que cortase perpendicularmente el eje del árbol, y sin comprimir la corteza.

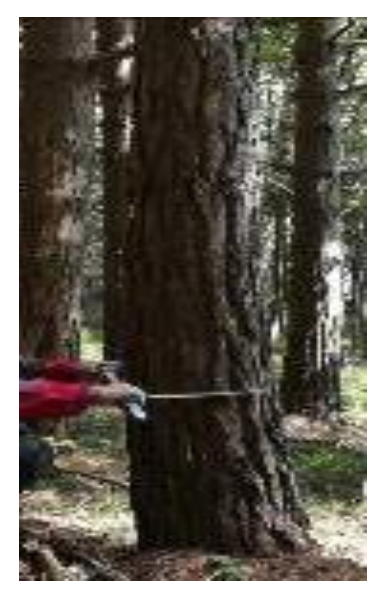

**Figura 4:** Medida de diámetros de los árboles con la forcípula a una altura de 130 cm desde el nivel del suelo. Fuente: propia.

## <span id="page-10-0"></span>3.2.3. Marcaje de los árboles muestreados

Después de tomar los testigos (muestras) y medir los árboles, se procedió a marcarlos con una chapa a 1,5 m de altura aproximadamente y en el lado Este del árbol, para poder ubicarlas fácilmente dentro de la parcela (Figura 5).

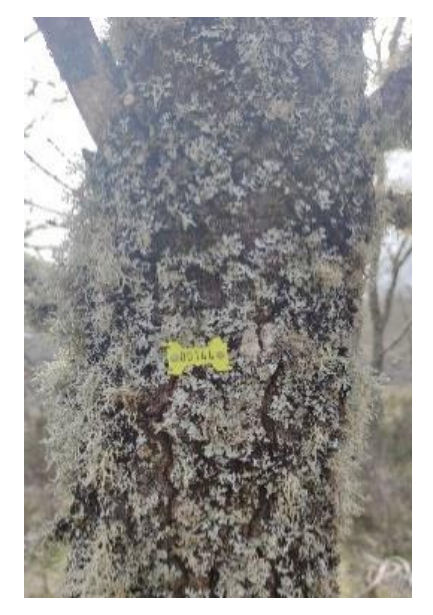

**Figura 5:** Marcaje de los árboles con chapas identificativas. Fuente: propia.

# <span id="page-11-0"></span>**3.3. Trabajo de gabinete**

**Secado de los Testigos:** Una vez en el laboratorio, se procedió a secar los testigos al aire libre durante 72 h. Posteriormente, se introdujeron en una estufa de secado y esterilización *DRY-BIG JP Selecta*, durante 24 h a una temperatura de 45 °C (Figura 6).

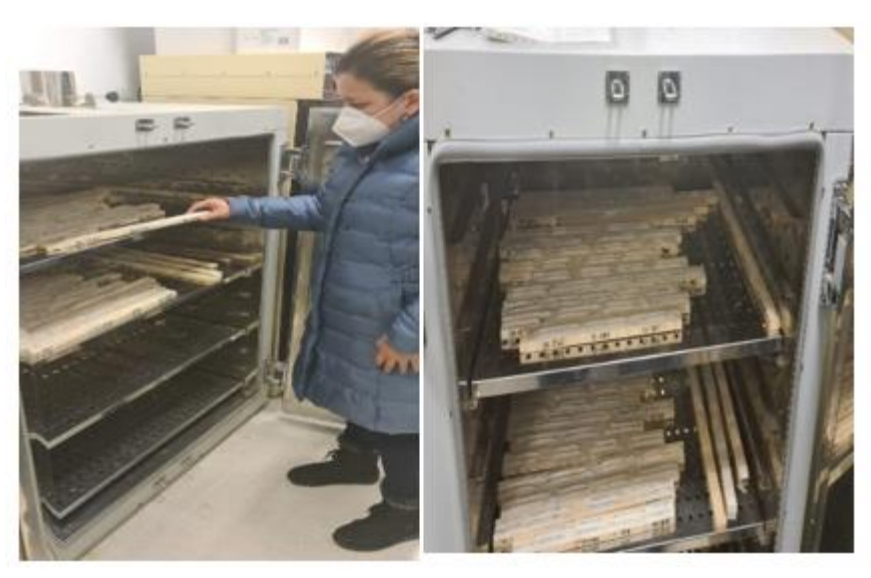

**Figura 6:** Secado de los testigos (muestras) en estufa. Fuente: propia.

**Montaje de los testigos sobre las tablillas:** El tamaño de los soportes utilizados en este trabajo fue de al menos 1 cm de alto para facilitar el manejo durante el posterior lijado. Una vez secos, los testigos se pegaron a los soportes con colbón de madera, y se colocaron de manera que las fibras quedasen perpendiculares al soporte, a fin de visualizar la sección transversal y contar los anillos correctamente. Una vez pegados los testigos en los soportes, se secaron al aire libre durante 48 h para asegurar su estabilidad durante el lijado y análisis (Figura 7).

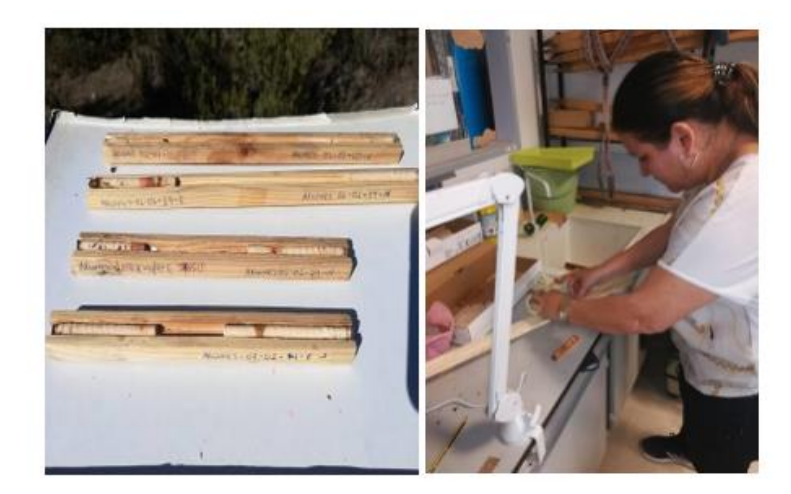

**Figura 7:** Montaje y secado de los testigos (muestras) en las tablillas de madera. Fuente: propia.

**Lijado de las muestras:** Una vez pegados en los soportes, los testigos se lijaron con la finalidad de hacer visibles los anillos de crecimiento (Figura 8). El lijado se realizó con una lijadora roto-orbital *Virutex RT188N.* Los testigos se lijaron sucesivamente con lijas de calibre más fino: 240, 400 y 1500, con el fin de obtener en las mismas superficies lisas con los anillos de crecimiento visibles.

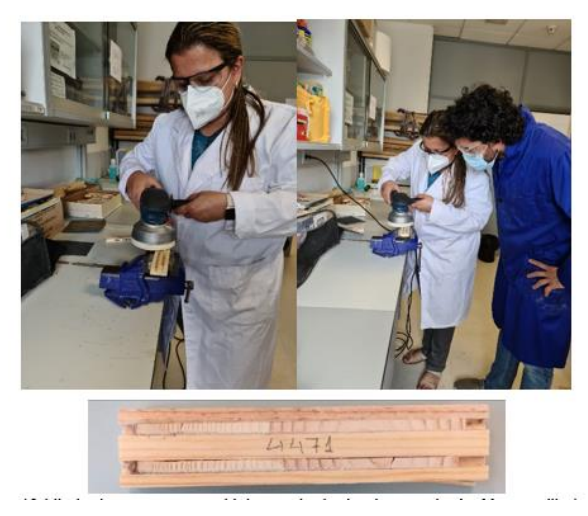

**Figura 8:** Lijado de muestras en el laboratorio de dendrocronología (arriba) y Muestra lijada (abajo). Fuente: propia.

# <span id="page-12-0"></span>**3.4. Análisis estadístico**

3.4.1. Conteo, datación y medición de los anillos de crecimiento.

Con 60 árboles muestreados, con dos testigos por individuo, se escaneó un total de 120 testigos correspondientes a los árboles de Linares de Riofrío (Salamanca; *Quercus pyrenaica*), Tubilla del Agua (Burgos; *Q. faginea*) y Arcones (Segovia; *Juniperus thurifera*). Para lo que se utilizó un Escaner *Epson Expression 1640XL* (Figura 9). Los testigos correspondientes a los árboles de Calzada de Tera (Zamora; *Q.* 

*ilex*) y Tabanera de Valdavia (Palencia; *Q. pyrenaica*) no pudieron escanearse por falta de tiempo, como ya se mencionó anteriormente. Tras el escaneado, se obtuvieron imágenes digitales de las secciones transversales de los testigos a una resolución de 1100 pdi y una precisión de 0,01mm.

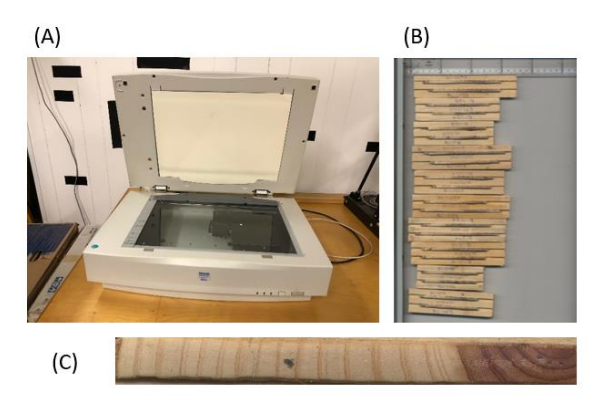

**Figura 6** (A) Escáner Epson Expresion 1640XL. (B) Muestras montadas en el escáner en el laboratorio. (C) Muestra individual escaneada. Fuente: propia.

Para llevar a cabo el conteo, la datación, la medición y el análisis de los anillos de crecimiento, en los archivos .TIFF escaneados, se recortó la parte correspondiente a cada uno de los testigos y se guardó en archivos .TIFF independientes los unos de los otros. Para el conteo, la datación y la medición de los anillos en los archivos escaneados de los testigos, se utilizó una librería del paquete estadístico "R", llamado MeasuRing (Lara et al., 2015). Este paquete está basado en un lenguaje de programación adecuado para el análisis estadístico y el diseño avanzado de gráficos. MeasuRing incluye funciones para incluir o excluir anillos de crecimiento de manera visual mediante la interfaz gráfica del entorno de análisis R, o para detectar automáticamente los anillos mediante implementación de un algoritmo de detección lineal (Figura 7). Así, MeasuRing supone una alternativa más barata y sencilla, y casi igual de fiable, a los sistemas tradicionales de conteo, datación y medición (ej. Lintab™).

Los anillos se contaron y dataron partiendo de la base de que el último año de crecimiento (el primero de la parte exterior del testigo) era el 2020. La medición de los mismos se efectuó de manera visual y teniendo en cuenta las variaciones de color en el testigo, según las cuales, las zonas claras indicarían áreas de madera temprana (la que se desarrolla al inicio de la estación de crecimiento), y las zonas oscuras, áreas de madera tardía (la que se desarrolla al final).

El proceso de estandarización elimina la influencia en el crecimiento de la edad de los individuos y los efectos de baja frecuencia debidos a los procesos de competencia

entre los pies, aislando así los efectos de alta frecuencia debidos al régimen climático (Cook et al., 1990).

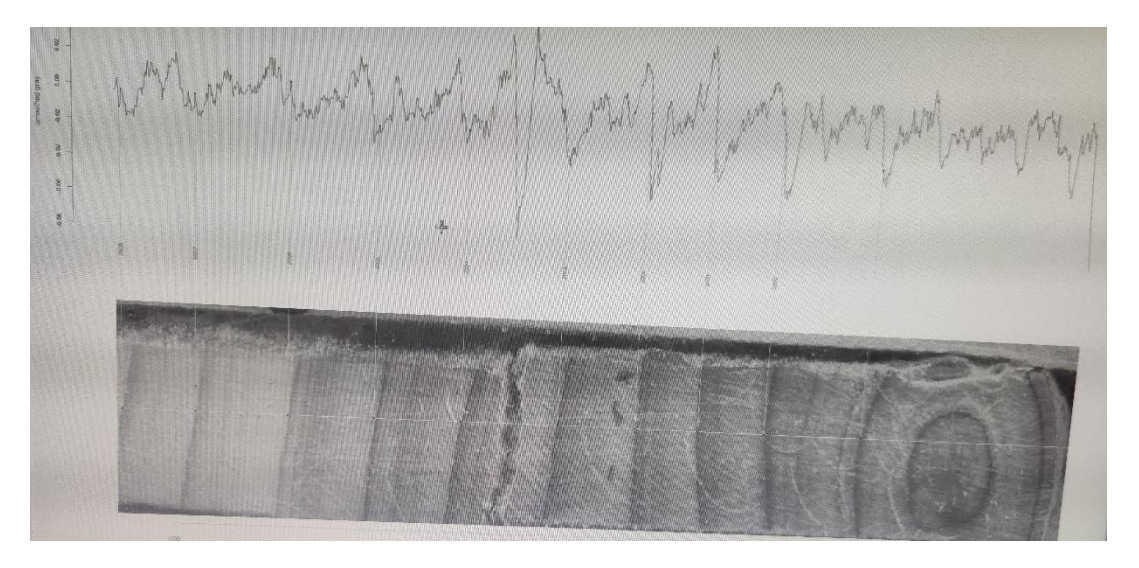

**Figura 8:** medición del grosor de los anillos en Measuring. Fuente: propia.

#### 3.4.2. Datación cruzada de las series.

Una vez contados, datados y medidos los anillos, se comprobó si las series brutas de anchura de anillos de cada una de las zonas coincidían entre sí, lo que se denomina analizar la sincronía entre las series. Para ello, en primer lugar, se organizaron los datos referentes a las series brutas de anchura de anillos para cada árbol en un archivo .XLSX por cada una de las tres zonas anteriormente mencionadas, y luego se analizaron con el paquete *dplR* (Bunn, 2008).

Posteriormente, utilizando el paquete *dplR*, se calcularon los siguientes estadísticos de cada una de las series; media (*mean*), desviación estándar (*stdev*) y auto-correlación de primer orden (*AR1*). La auto-correlación de primer orden (*AR1*) es una medida especialmente importante, pues refleja la similitud de la anchura del anillo correspondiente a un año concreto con los anillos del año inmediatamente anterior y posterior. Esta medida admite valores entre 0 y 1, y a mayor valor, mayor correlación. También se hizo un gráfico de las mismas poniendo en el Eje X el rango de años que cubren las series y en el Eje Y la anchura de los anillos en cada uno de los años. Luego se siguió el procedimiento de datación cruzada estándar a través del cual, se calcula una cronología media o *maestra* para cada una de las zonas y se estudia la sincronía entre cada una de las series y esta cronología media (Speer, 2010) utilizando segmentos de un número de años determinado que se superponen en determinados tramos. El grado de sincronía entre cada una de las series de anchura de anillos y la media de las mismas viene determinado por el coeficiente de correlación, que nos dice, una vez definido un crítico de significación (ej. 95 %; α = 0.05 o 99 %; α = 0.001), en que

segmentos es significativa (o no) la correlación entre la serie analizada y la cronología media (maestra) formada por el resto de series.

La datación cruzada arroja una gráfica, en la que, en cada una se las series, se representan los segmentos con colores diferentes en función de su correlación con los segmentos equivalentes en la cronología maestra: Azul: buena correlación (*P* ≤ α); Rojo: mala correlación (*P*≥ α); Verde: No hay un solapamiento completo, y no se calculan correlaciones. En nuestro caso se utilizaron segmentos de 10 años, con solapamientos de 5 años, y un nivel crítico de significación  $\alpha$  = 0,05.

La datación cruzada se hizo, en primer lugar, para los pares de series (Este-Norte) correspondientes a cada árbol, y posteriormente, para el conjunto de series de cada zona. La datación cruzada conjunta se hizo incorporando primero las series que habían dado buena correlación Este-Norte y luego, de forma sucesiva, las demás. El objetivo fue conseguir un gráfico de segmentos con el mayor número posible de series y el mayor número posible de segmentos azules. El fichero final o grupo de series utilizado para producir este gráfico (ej. sa\_en\_28) fue el que utilizamos para la estandarización, sacar la cronología media y relacionar con el clima.

#### 3.4.3. Estandarización y obtención de una cronología media.

La estandarización de las series brutas de anchura de anillos es un primer paso absolutamente necesario antes de encontrar una cronología media y estudiar la relación con los factores climáticos. Con la estandarización de las series brutas de anchura de anillos se elimina la tendencia decreciente de las mismas debida a la edad, dejando sólo la parte debida a los factores climáticos y haciendo que sus medias sean constantes. Para ello ajustamos cada una de las series a una curva que representa su tendencia general (exponencial negativa o spline, según cómo sean las curvas de las series brutas de anchura de anillos), y calculamos las diferencias (residuos) entre los valores de la serie y de la curva.

Empezamos ajustando a esta función porque según los gráficos de las series brutas de anchura de anillos la mayor parte de las series tienen una tendencia decreciente, si no, habrá que ajustar a una "Spline". Para hacer la estandarización utilizamos la función "detrend". Una vez estandarizadas las series brutas de anchura de anillos, obtuvimos las series de *índices residuales de crecimiento* y calculamos la media de estas. Esta *cronología media de índices residuales de crecimiento* es la que se correlacionó con las variables climáticas (Sánchez-Salguero et al., 2012; Camarero et al., 2014). Entre estas variables consideramos la temperatura Media Anual (TMA) y la Precipitación Total Anual (PTA), la Temperatura Media Mensual (TMM) y la Precipitación Total Mensual (PTM) de cada uno de los meses de enero a septiembre del

año de formación del anillo, y de cada uno de los meses de octubre a diciembre del año anterior. Por ejemplo, la media de los índices residuales de crecimiento de 1999 se correlacionó con las TMM de enero, febrero, marzo… hasta septiembre de ese año, y con las TMM de octubre, noviembre y diciembre de 1998. Se analizó el periodo 1993- 2020, para el que se disponía de datos en todas las muestras.

Para la correlación entre las medias de los índices residuales de crecimiento y las variables climáticas se utilizó la Correlación de Spearman.

## <span id="page-16-0"></span>**4.- RESULTADOS**

#### <span id="page-16-1"></span>**4.1. Datos generales**

Muchos de los árboles muestreados en las tres zonas de estudio resultaron ser más jóvenes de lo esperado, la mayoría con edades que oscilaban entre los 20 y 30 años.

A pesar de que se escanearon las muestras de tres zonas, Salamanca, Burgos y Segovia, realizándose el conteo, datación y medición de anillos en todas ellas, la datación cruzada del conjunto de muestras para cada zona tan sólo mostró resultados aceptables para Salamanca, por lo que tan sólo presentamos los resultados para esta provincia (Tabla 2).

| <b>Testigo</b> | Primer año | Años | Anchura media | <b>Anchura DS</b> | AR <sub>1</sub> |
|----------------|------------|------|---------------|-------------------|-----------------|
|                |            |      | (mm)          | (mm)              |                 |
| SA_1044E       | 1994       | 27   | 2.788         | 1.450             | 0.51            |
| SA 1044N       | 1993       | 28   | 2.636         | 1.199             | 0.61            |
| SA 145E        | 1995       | 26   | 2.212         | 0.926             | 0.59            |
| SA 145N        | 2000       | 21   | 2.195         | 1.330             | 0.79            |
| SA_146E        | 2001       | 20   | 2.672         | 1.789             | 0.67            |
| SA 146N        | 1999       | 22   | 2.359         | 1.271             | 0.63            |
| SA 147E        | 1992       | 29   | 2.494         | 0.925             | 0.73            |
| SA 147N        | 1994       | 27   | 2.862         | 1.664             | 0.84            |
| SA 149E        | 1998       | 23   | 3.178         | 1.064             | 0.46            |
| SA 149N        | 1998       | 23   | 3.422         | 1.112             | 0.61            |
| SA_150E        | 2000       | 21   | 2.919         | 0.763             | 0.32            |
| <b>SA_150N</b> | 2000       | 21   | 3.140         | 0.722             | 0.18            |
| SA_167E        | 2000       | 21   | 3.858         | 1.335             | 0.35            |
| SA_167N        | 2000       | 21   | 3.009         | 1.029             | 0.25            |
| SA_269E        | 1994       | 27   | 2.404         | 0.715             | 0.53            |
| SA 269N        | 2000       | 21   | 3.482         | 1.629             | 0.63            |
| SA_521E        | 1998       | 23   | 2.562         | 0.992             | 0.42            |
| SA_521E        | 1997       | 24   | 1.972         | 0.636             | 0.34            |

**Tabla 2:** Estadísticos principales de las muestras de Salamanca.

El árbol SA\_146 es árbol más joven del conjunto de individuos de Salamanca con 20 años de edad) y el árbol más antiguo del grupo es el SA\_147 con 29 años de edad, es decir las edades oscilan entre 20 y 29 años, entre los años 1992 y 2020 (ver tabla 2).

La media de la anchura de los anillos de crecimiento es de 2,673, con una desviación estándar +/-1,101. El dato menor en relación a la media de anchura de anillos lo tiene SA\_521 con un promedio de 1,972 y la mayor anchura de sus anillos la tiene SA\_167 con una media de 3,858 (ver tabla 2).

Respecto a las auto-correlaciones de primer orden (*AR1*), estas arrojaron valores superiores a 0,50 en la mayor parte de las muestras, lo que indica que la anchura de los anillos próximos entre sí y pertenecientes a la misma muestra está correlacionada, es decir, que los anillos se han medido correctamente (ver tabla 2).

#### <span id="page-17-0"></span>**4.2. Datación cruzada, estandarización y cronología media**

Al realizar la datación cruzada en la provincia de Salamanca encontramos una buena correlación entre las parejas del mismo árbol en la mayoría de las muestras, pero en el momento en que pasamos a realizar el análisis en conjunto de las muestras, tomando en cuenta todos los árboles de la zona, nos encontramos que no existe una buena correlación.

Los testigos analizados en los diferentes años con el índice de correlación de Spearman (Tabla 3), muestran una buena correlación >0,5 entre la serie de anchura de anillos de cada muestra con la cronología media definida para el conjunto de muestras, siendo el más significativo el SA\_521 con datos en las 3 diferentes rangos de edades >0,7 en los árboles seleccionados para ser analizados en la comparación con el clima.

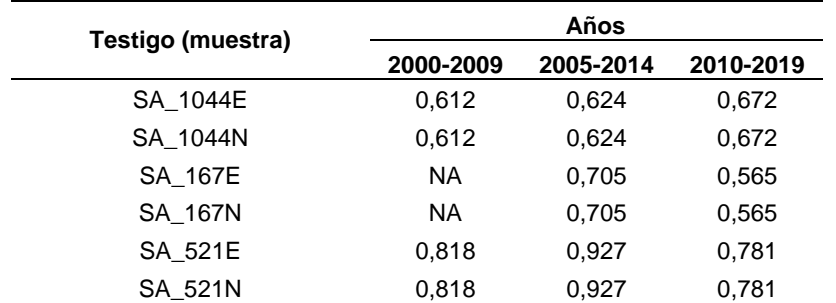

**Tabla 3:** Resultados del índice de correlación de Spearman.rho de las muestras de Salamanca

En el gráfico de trayectoria de las series brutas de anchura de anillos "Spaguetti" (Figura 11), para los testigos de los seis árboles que se correlacionaron bien entre sí, se

observó que dichas series seguían una trayectoria, en general, paralela. En los años 2004, 2008 y 2015 los anillos de crecimiento eran más anchos en todas las series, mientras que en el año 2003 eran más estrechos. Las series correspondientes al árbol SA\_1044 mostraron un anillo bastante ancho en 2003 que no aparecía en las demás.

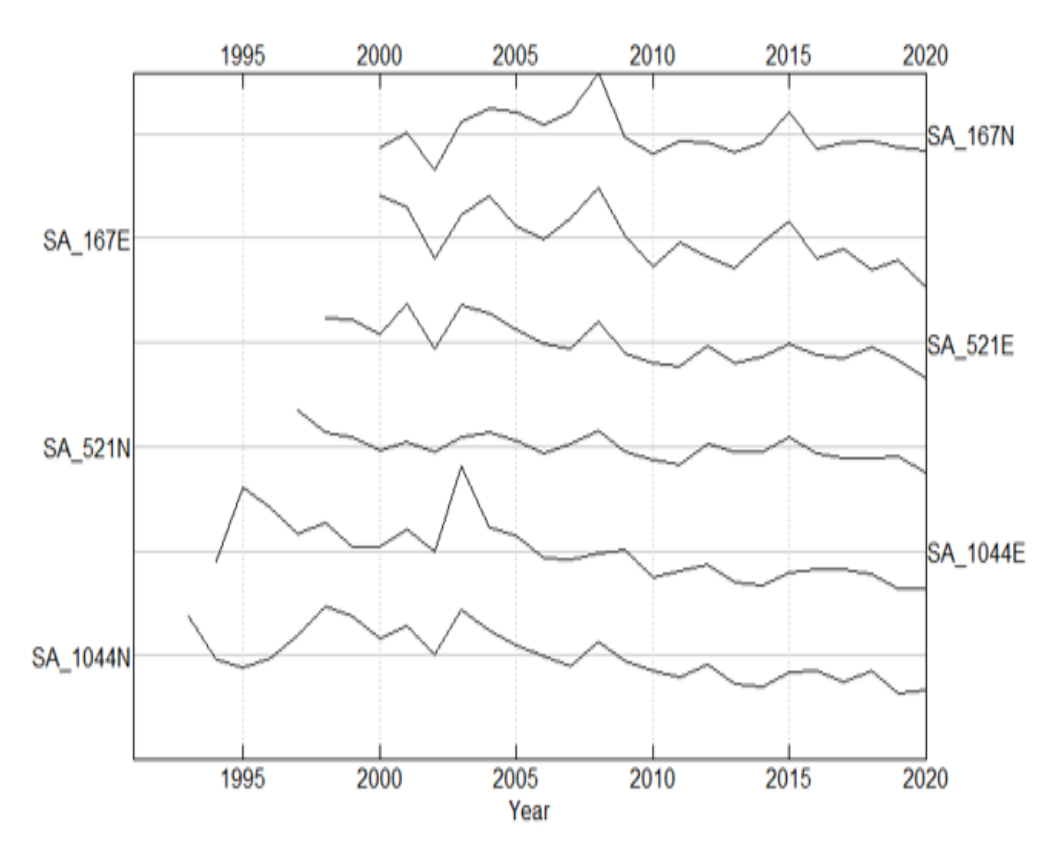

**Figura 11:** Series brutas de anchura de anillos para las muestras (E; Este y N; Norte) de los árboles SA\_167, SA\_521 y SA\_1044, (eje x: rango de años que cubren las series; eje y: anchura de los anillos en cada uno de los años. también aparece el nombre de las series) que ofrecieron una buena correlación con la cronología media del conjunto de muestras en Salamanca

Tras la estandarización de las series brutas de anchura de anillos y la construcción de una cronología media para los seis testigos analizados finalmente, las correlaciones entre los índices residuales de crecimiento y las variables climáticas fueron en su mayor parte bajas y no significativas.

En el índice de correlación de segmentos (Figura 12 A-C), al hacer la datación cruzada de los dos testigos (Este y Norte) correspondientes a cada árbol, estos mostraron una buena correlación (*P* < 0,05; franjas azules) con la cronología media de ambos

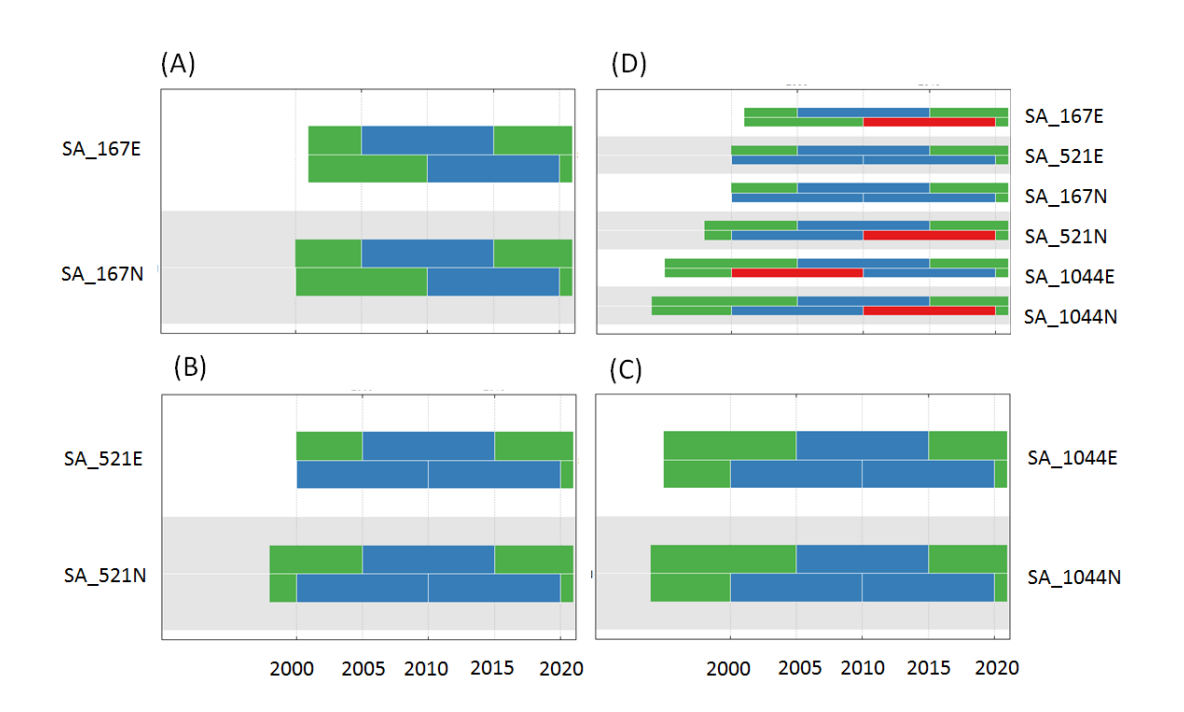

**Figura 12:** Gráficos de segmentos mostrando el índice de correlación entre las series brutas de anchura de anillos para los testigos Este y Oeste de los individuos SA\_167 (A), SA\_521 (B) y SA\_1044 (C) y la correlación media de cada uno de los pares. (D) Ídem para todos los testigos en conjunto. Los colores significan: azul: buena correlación (p <= 0.05), rojo: mala correlación (p >= 0.05), verde: no hay un solapamiento completo, y no se calculan correlaciones.

Al analizar las series de anchura de anillos de todos los testigos en conjunto, aunque la mayoría las mismas mostraron una buena correlación con la cronología media para la mayor parte de los segmentos de edad, (especialmente para 2000-2010 y 2005-2015), las correlaciones fueron bajas (*P* < 0,05; franjas rojas) para los años 2010- 2020 en los árboles SA\_167E, SA\_521N y la SA\_1044N, También encontramos mala correlación en la franja de edad que oscila entre el año 2000 al 2010 en el testigo (muestra) SA\_1044E (Figura 12 D).

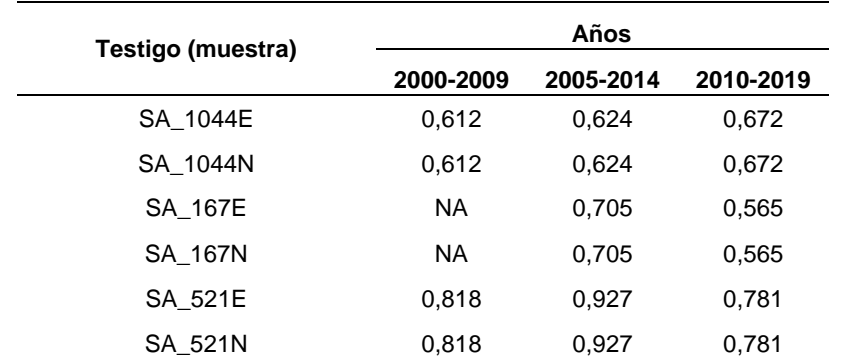

**Tabla 3:** Resultados del índice de correlación de Spearman.rho de las muestras de Salamanca

Al analizar la correlación individual (por árbol) en parejas (muestra tomada al este y al norte) se pudo observar una muy buena correlacion en algunos árboles de

Salamanca, por ejemplo el SA\_145 y SA\_146 >0,55 (Tabla 4), pero muy a pesar de haber obtenido estos buenos resultados, estos árboles no se pudieron incluir en la correlacion conjunta, porque en conjunto no se relacionaban bien con los demás , por este motivo no se tuvieron en cuenta en el conjunto de datos utilizados para realizar la comparación con el clima.

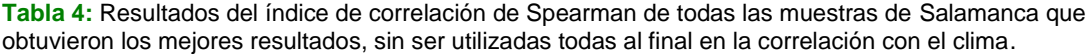

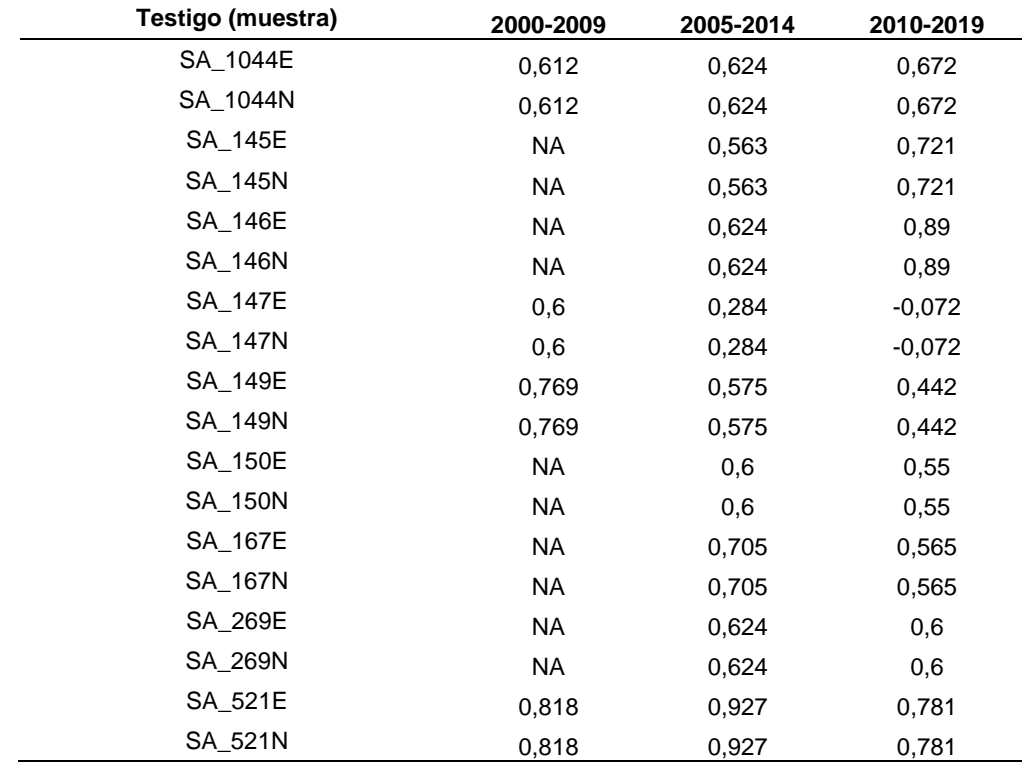

En el árbol SA\_147 se correlaciono bien solo en el tramo de edad comprendida entre 2000 al 2009, y en los otros dos tramos de edades no correlacionan <0,5 (ver tabla 4).

En el árbol SA\_149 se relacionan muy bien los primeros dos tramos de edades, las comprendidas entre 2000-2009 y 2005 al 2014, con índices de 0,705 en el primero y 0,575 en el segundo (ver tabla 4).

En los árboles 145 y 146 no se refleja correlación en el tramo de edades que va del 2000 al 2009, pero en los dos siguientes tramos de edad se observa buena correlación con valores superiores a 0,55 (ver tabla 4).

## **5- DISCUSION**

El hecho de que los árboles fueran más jóvenes de lo esperado indica que existe un lapso temporal entre el periodo de abandono agrícola y el de colonización arbórea. Nuestras parcelas fueron abandonadas entre los años 1956 y 1975, sin embargo, los árboles no empiezan a aparecer hasta el año 1992. Luego el lapso es de 17 años aproximadamente. La aparición de lapsos temporales en la colonización vegetal de campos abandonados ha sido señalada por Cuesta et al. (2012), este autor ha detectado un retraso en la colonización de especies leñosas en campos abandonados en ambientes mediterráneos, en diferentes tipos de ecosistema y se debe posiblemente a las múltiples limitaciones en la dispersión de semillas, y en la recuperación del suelo derivado del laboreo agrícola, entre otros factores.

Otro resultado interesante fue que la trayectoria de las series brutas de anchura de anillos no fuera paralela en todos los años, y el hecho de que la datación conjunta no diera una buena correlación en todos los segmentos nos indica que los árboles siguen trayectorias de crecimiento individualizadas/individuales y/o diferentes entre sí. Bowman et al. (2013) afirma que los árboles jóvenes suelen tener trayectorias de crecimiento no paralelas y difíciles de predecir que muchas veces dependen de factores como la edad de los árboles, la especie, la variabilidad de los factores ambientales, etc.

El hecho de que las correlaciones entre las medias de los índices residuales de crecimiento y las variables climáticas fueran bajas y no significativas indica que el clima no afecta de forma importante al crecimiento de los árboles jóvenes. Según Carrer & Urbinati (2004), el crecimiento de los árboles jóvenes no suele estar relacionado con el clima, sino más bien con fenómenos que tienen lugar a nivel local como perturbaciones (p. ej. plagas, incendios, enfermedades), así como la competencia con otros árboles y arbustos.

Los árboles jóvenes muestran fluctuaciones en el crecimiento entre años y dentro de un mismo año (J.J. Camarero, comunicación personal). Esto corrobora el hecho de que durante el proceso de conteo, datación y medición de los anillos encontráramos que una parte importante de los mismos contenían anillos falsos (bandas oscuras estrechas y de borde difuso en mitad de las bandas claras).

#### <span id="page-21-0"></span>**6.– CONCLUSIONES**

Los árboles fueron más jóvenes de lo esperado, casi todos los testigos tienen una elevada autocorrelación de primer orden y, en general, tenían una trayectoria paralela, con algunos años en los que esto no se cumplía; entre los dos testigos pertenecientes

al mismo árbol se obtuvo una correlación alta y significativa para todos los segmentos de edad. Las correlaciones entre las medias de los índices residuales de crecimiento y las variables climáticas fueron bajas y no significativas. Sin embargo, al hacer la datación conjunta se observaban segmentos que no se correlacionaban tan bien con la cronología media.

Una de las grandes limitantes para obtener unos mejores resultados ha sido el tiempo, ya que solo se dispuso prácticamente de 6 meses para la realización de este TFM, creo que resultaría interesante que se siguiera trabajando este tema a futuro en una investigación predoctoral puesto que indiscutiblemente en 3 ó 4 años se pueden obtener mejores resultado e investigar más factores que afecten al crecimiento de los árboles en estas zonas, al igual que se podría comparar el uso de software diferentes para la medición y conteo de los anillos que sea más exacta e incluso se pueda volver a muestrear en estas zonas árboles más viejos, ya que para ver el efecto del clima en el crecimiento deberíamos estudiar periodos de tiempo más largos en árboles más viejos.

Con los resultados disponibles para la zona de Salamanca, y las dificultades encontradas para poder disponer de correlaciones significativas entre los anillos de diferentes árboles, se puede afirmar que la recuperación de la cubierta vegetal tras el abandono de los cultivos agrícolas en zonas representativas de Castilla y León es más tardía de lo esperado, y tiene lugar unos 20 años tras el abandono.

Debido a la mala sincronía encontrada para árboles jóvenes es necesario recurrir a árboles más viejos para poder analizar los efectos del clima en el crecimiento radial de los árboles.

## <span id="page-23-0"></span>**7.- AGRADECIMIENTOS**

Agradezco a Dios por habernos acompañado y guiado a lo largo del Máster y de nuestra existencia, por ser nuestra fortaleza en los momentos de dificultad y por brindarnos una vida llena de aprendizajes, experiencia y sobre todo de FELICIDAD. A mi amado esposo José Harvey e hijos Mya Valentina y Juan David, por ser mi gran "motorcito" siempre, por impulsar mi inspiración y ganas para salir adelante, de ser mejor persona y profesional, por su paciencia y amor en esta etapa de transición un poco difícil pero que ahora se empieza a ver sus frutos, mi título de Máster.

Gracias infinitas a mis padres: Pastor Agustín Suarez Ramones (QEPD) e Isabel Oviedo Parada, por su apoyo incondicional, por los valores inculcados y la oportunidad de tener una excelente educación en el transcurso de mi vida. Sobre todo, por ser un excelente ejemplo de vida a seguir.

A mis hermanos Liliana, Hermes y César, y sobrinos por ser parte importante en mi vida y representar la unidad familiar, por ser un ejemplo de desarrollo profesional, por llenar mi vida de alegría y amor siempre.

Agradezco de manera especial y sincera al Doctor Felipe Bravo Oviedo por su apoyo y confianza en nuestro trabajo y su aporte de medios suficientes para llevar a cabo todas las actividades propuestas durante el desarrollo del máster y de este TFM. También al Doctor Jesús Julio (Chechu) Camarero, del *Instituto Pirenaico de Ecología* (IPE, Zaragoza), quien me asistió telemáticamente durante las primeras semanas que dediqué al conteo, datación y medición de anillos de crecimiento, el cual ha sido de mucha importancia para mi aprendizaje y poder llevar a cabo a buen término este TFM, gracias a su excelente trayectoria y gran experiencia que tiene con la dendrocronología.

A todo el excelente equipo docente del Máster, por todos los conocimientos compartidos y su calidez humana lo largo de estos dos años

Quiero extender un sincero y fraternal agradecimiento a mis directores, Eduardo Velázquez y Carolina Martínez, por el valioso tiempo que me dedicaron en todas y cada una de las etapas de este TFM, por su voto de confianza, su paciencia, disponibilidad y generosidad para compartir su experiencia y amplio conocimiento. Por sus siempre atentas y rápidas respuestas a las diferentes inquietudes surgidas durante el desarrollo de este trabajo, lo cual se ha visto reflejado en los resultados obtenidos. ¡Muchas gracias, Eduardo y Carolina!

#### <span id="page-24-0"></span>**8.- REFERENCIAS**

Bleicher, N. (2008). An easy low-budget method to produce thin-sections of heavily decayed archaeological wood. *Dendrochronologia*, *26*(1), 9-11. <https://doi.org/10.1016/j.dendro.2007.03.006>

Bowman, D.MJS., Brienen, R.J.W., Gloor, E., Phillips, O.L., & Prior, L.D. (2013). Detecting trends in tree growth: not so simple. *Trends in plant sciences*, *18*(1), 11-17. <https://doi.org/10.1016/j.tplants.2012.08.005>

- Bunn, A.G. (2008). A dendrochronology program library in R (dplR). *Dendrochronologia*, *26*(2), 115-124.<https://doi.org/10.1016/j.dendro.2008.01.002>
- Burkhart, H.E., Farrar, K.D., Amateis, R.L., & Daniels, R.F. (1987). *Simulation of individual-tree growth and stand development in loblolly pine plantations on cutover, site-prepared areas*. Blacksburg, VA, USA. School of Forestry and Wildlife Resources, Virginia Polytechnic Institute and State University, Publ. FWS-1-87.
- Camarero, J.J., Vergarechea, M., Sangüesa-Barreda, G., & Corrià Ainslie, R. (2014). ¿Condicionan el crecimiento previo y el tamaño del árbol el decaimiento inducido por sequía en dos especies de Quercus? *Ecosistemas*, *23*(2), 73-81. <https://doi.org/10.1016/10.7818/ECOS.2014.23-2.10>
- Carrer, M., & Urbanity, C. (2004). Age-dependent tree-ring growth responses to climate in *Larix decidua* and *Pinus cembra*. *Ecology*, *85*(3), 730-740.<https://doi.org/10.1890/02-0478>
- Cook, E.R. & Kairiukstis, L.A. (Eds.) (1990). *Methods of Dendrochronology: applications in the Environmental Sciences*. Boston, MA: Kluwer Academic Publishers. Dordrecht.
- Cuesta, B., Rey Benayas, J.M., Gallardo, A., Villar-Salvador, P., & Gonzales-Espinosa, M. (2012). Soil chemical properties in abandoned Mediterranean cropland after succession and oak reforestation. *Acta Oecologica*, *38*, 58–65. <https://doi.org/10.1016/j.actao.2011.09.004>
- Debussche, M., Escarré, J., Lepart, J., Houssard, C., & Lavorel, S. (1996). Changes in Mediterranean plant succession: old-fields revised. *Journal of Vegetation Science*, *7,* 519- 526. <https://doi.org/10.2307/3236300>

Del Río González, S. (2005). *Itinera [Geobotánica](https://dialnet.unirioja.es/servlet/revista?codigo=13879)*, *16*.

- Gil-Sánchez, L. & Torre-Antón, M. (Eds.) (2007). *Atlas forestal de Castilla y León*. Consejería de Medios Ambiente. Junta de Castilla y León, 2 vols. [https://medioambiente.jcyl.es/web/jcyl/MedioAmbiente/es/Plantilla100Detalle/12842118445](https://medioambiente.jcyl.es/web/jcyl/MedioAmbiente/es/Plantilla100Detalle/1284211844539/_/1284204012545/Redaccion) [39/\\_/1284204012545/Redaccion](https://medioambiente.jcyl.es/web/jcyl/MedioAmbiente/es/Plantilla100Detalle/1284211844539/_/1284204012545/Redaccion)
- Gutiérrez, E. (2009). La dendrocronología: métodos y aplicaciones. En M.A. Cau & F.X. Nieto (Coord.), *Arqueología nàutica mediterrània*. Monografies del CASC. Generalitat de Catalunya. pp. 309-322.
- Lara, W., Bravo, F., & Sierra, C.A. (2015). Measuring: An R package to measure tree –ring widths from scanned images. *Dendrochronologia*, *34*, 43-50. <https://doi.org/10.1016/j.dendro.2015.04.002>
- Lasanta, T., Ruiz, P., Ortigosa, L., & García, J.M. (2015). *Cultivo frente a abandono de tierras en laderas de montaña. Primeros resultados hidrogeomorfológicos*. En J.M. García Ruiz & T. Lasanta (Eds.), Efectos Geomorfológicos del Abandono de Tierras. Sociedad Española de Geomorfología, Zaragoza, 83-93.
- Ninyerola, M., Pons, X., & Roure, J.M. (2005). *Atlas Climático Digital de la Península Ibérica*. *Metodología y aplicaciones en bioclimatología y geobotánica*. Universidad Autónoma de Barcelona, Bellaterra.
- Sánchez-Salguero, R., Navarro Cerrillo, R.M., & Camarero, J.J., & Fernández-Concio, A. (2012). Drought-induced growth decline of Aleppo and maritime pine forests in south-eastern Spain. *Forest Systems*, *19*, 458-469. <http://dx.doi.org/10.5424/fs/2010193-9131>
- [Speer, J](https://www.sciencedirect.com/science/article/pii/S1125786511000117#bbib0150).H. (2010). *Fundamentals of Tree Ring Research*. University of Arizona Press, Tucson, AZ

# <span id="page-25-0"></span>**ANEXO 1**

SCRIPT UTILIZADO EN EL PROGRAMA EMAC UTILIZADO PARA LA MEDICION Y ANALISIS DE LOS ANILLOS.

install.packages('pillar') install.packages('dplr') install.packages('dplyr')

library("dplr") library("dplyr") library("measuring")

```
options(width=160) 
ls()
rm(list=ls()) # vaciamos el entorno de trabajo---- be carefull
```
### Directorio de muestras setwd('/home/aitor/escritorio/maritza') dir()

### Carga del entorno de trabajo load(file='allrings.rdata') ls()

### Antes de empezar, hay que definir las siguientes variables:

# listado de muestras y parametros de la funcion autodetect

# eleccion de ficheros a analizar

## series.name <- ''

## (v.nam <- dir()[ grep( series.name, dir( pattern='\*.tif') ) ] )

(v.nam <- dir( pattern='\*.tif') )

## write(v.nam, file='names\_f.csv')

# variables para la función multidetect

lastyear = 2020 #año del último anillo; se puede poner en una lista si no son el mismo para todos

 $segs = 2 # número de segmentos$ 

origin = 0.01 # sensibilidad en la detección de la mg

autodet = true  $#$  se puede poner en una lista

darker  $= f$  # true for finding negative extremes (quercus for example)

 $plot = true # most are gráfico para incluir o eliminar anillos$ #ajuste de las ventanas de gráficos a la pantalla que se utiliza; predefinida para pantalla oficina:  $x11.$ options(width = 20, height = 10, xpos = 0, pointsize = 10) # ajustar el tamaño de la ventana grafica x11() ### Iniciamos el análisis ### este código selecciona una muestra aún no creada; la primera vez hay que correr la ###función - all.rings <- null - que está silenciada ojo, esa función solo se usa la primera vez, sino elimina las muestras ## iniciar el analisis #all.rings <- null # exec this line only once, the first time you analyce the plot img <- v.nam v.nam ## analizamos todas las muestras del directorio de golpe

 $(img < v.name[c(2)])$  # elegimos algunas

autodet <- f

colmarker = 'red'

## deteccion automatica

toinc <- null

### Modificación de muestras ya evaluadas

### escogemos la muestra que queremos modificar (ya creada); primero se escoge ### la imagen .tif y luego el archivo de puntos creado con r

## Modificar muestra

##--re-analisis de muestras para crossdating con multidetect-------#

## comprobamos con crossdating que muestra esta peor y elegimos jpg

(v.nam <- dir(pattern='\*.tif') )

 $i < -2$ 

(img <- v.nam[j]) # y elegimos las muestras

## (id.muestra <- substr(muestra, 1, nchar(muestra)-4) )

## (img <- muestra) # cambiar si no coincide el nombre de la muestra y de la lista de archivos

## img <- "oa531e.tif"

## quitar los 3 primeros caracteres

names(all.rings)

 $i \leq -$ "na"

## buscamos el numero de muestra en la lista principal

(muestra<- names(all.rings[i]) ) # comprobamos que es el que realmente queremos

autodet <- false # usamos lo detectado anteriormente, no la deteccion automatica (toinc <- attributes(all.rings[[i]])[["coln"]]) # extraemos vector con anillos marcados originalmente

### Hacemos las modificaciones que deseamos con esta función moviendo los puntos,

### creándolos y eliminándolos de la muestra

d.ring <- null

segs <- 2 # cuantos más segmentos, más afinamos

############# funcion comun para los 3 escenarios ##################

d.ring <- multidetect(img,  $\qquad$  # lista de imagenes a analizar  $last.yr = lastyear$ , # año del último anillo; ## se puede poner en una lista si no son el mismo para todos  $segs = segs, # número de segmentos$ origin = origin,  $\# 0.01$ ,  $\#$  sensibilidad en la detección de la mg auto.det = autodet,  $#$  se puede poner en una lista inclu = list(c(toinc)), # lista de anillos seleccionados originalmente darker = darker,  $#$  true for finding negative extremes col.marker = colmarker, plot = plot) # mostrar gráfico para incluir o eliminar anillos

### Si la muestra ha sido creada desde cero, se corre el primer código expuesto a continuación

### este código crea un archivo nuevo con los datos de puntos asociados a la imagen que acabamos de analizar, y lo añade a nuestra base de datos

### Si la muestra ha sido modificada, entonces corremos el segundo código, que elimina el archivo

### anterior con el mismo nombre y crea un archivo nuevo, con las modificaciones que incluimos, sustituyendo al archivo anterior. este archivo se añade a la base de datos

### en caso de haber creado una muestra nueva

# start analysis // or // add samples

names(d.ring)

names(all.rings)

all.rings <- c(all.rings, d.ring) # se añaden las muestras que acabamos de analizar

names(all.rings)

all.rings[c("call")] <- null # repetir hasta que desaparezcan los "call" externos a las muestras names(all.rings)

### en caso e modificar una muestra

# modificar muestra-borrar

(name.last.ring <- names(all.rings[i]) )# comprobamos que la muestra que vamos a eliminar es la adecuada

all.rings[[i]] <- null # primero se elimina la muestra que queremos actualizar

names(all.rings[name.last.ring])  $#$ 

names(all.rings) #

all.rings <- c(all.rings, d.ring) # luego se aã±ade la que acabamos de cambiar

names(all.rings)

all.rings[c("call")] <- null # repetir hasta que desaparezcan los "call" externos a las muestras

names(all.rings)

names(d.ring)

d.ring <- null

### consultamos gráficamente el resultado

### se recomienda comparar primero las dos muestras de un árbol entre sí, y cuando estas se relacionen bien

### ir añadiéndolas al conjunto de muestras para analizar conjuntamente, y así ver si relacionan bien entre sí las muestras; es recomendable guiarse por el gráfico de piruletas

cols <- c("arcones\_01\_01\_005e.tif (rgb).tif","arcones\_01\_01\_005n.tif (rgb).tif")

#cols <- c("68\_n\_pp.tif","68\_120\_pp.tif","69\_n\_pp.tif","69\_120\_pp.tif","75\_n\_pp.tif", "75\_120\_pp.tif","76\_n\_pp.tif","76\_120\_pp.tif","77\_n\_pp.tif","77\_120\_pp.tif","80\_n\_pp.tif","80\_120\_ pp.tif","81\_n\_pp.tif","81\_120\_pp.tif","82\_n\_pp.tif","82\_120\_pp.tif","84\_n\_pp.tif","84\_120\_pp.tif","85 \_n\_pp.tif","85\_120\_pp.tif","86\_n\_pp.tif","86\_120\_pp.tif","159\_n\_pp.tif","159\_120\_pp.tif","161\_n\_p p.tif","161\_120\_pp.tif","166\_n\_pp.tif","166\_120\_pp.tif","167\_n\_pp.tif","167\_120\_pp.tif","173\_n\_pp. tif","173\_120\_pp.tif","174\_n\_pp.tif","174\_120\_pp.tif","175\_n\_pp.tif","175\_120\_pp.tif","176\_n\_pp.tif ","176\_120\_pp.tif","177\_n\_pp.tif","177\_120\_pp.tif","178\_n\_pp.tif","178\_120\_pp.tif","180\_n\_pp.tif", "180\_120\_pp.tif","181\_n\_pp.tif","181\_120\_pp.tif","182\_n\_pp.tif","182\_120\_pp.tif","183\_n\_pp.tif","1 83\_120\_pp.tif","184\_n\_pp.tif","184\_120\_pp.tif","185\_n\_pp.tif","185\_120\_pp.tif","186\_n\_pp.tif","18 6\_120\_pp.tif","187\_n\_pp.tif","187\_120\_pp.tif","188\_n\_pp.tif","188\_120\_pp.tif","294\_n\_pp.tif","294 \_120\_pp.tif","312\_n\_pp.tif","312\_120\_pp.tif")

selected.rings <- all.rings[cols]

names(selected.rings)

## selected.rings <- all.rings[match(n.all0.ring, names(all.rings))]

 $\#x11$ .options(width = 22, height = 10, xpos = 0, pointsize = 10)  $\#$  ajustar el tamaño de la ventana grafica

### Gráfico spaguetti

x11()

crossrings(selected.rings, smp = 1, ncol = 1:length(selected.rings), fun = "spag", zfac=0.1)

### Gráfico bloques colores

x11()

crossrings(selected.rings, fun ='corr', seg.length =  $10$ , bin.floor = 0, lag.max = 4, make.plot = t, pcrit  $=0.25$ )

###Gráfico de piruletas

 $k < -1$ 

n <- 40 # sample to compare with others

for(k in 1:n){ x11() crossrings(selected.rings, k, fun ='ccf', seg.length = 6, bin.floor = 0, lag.max = 3, make.plot = t, pcrit  $=0.1$ ) } ### 11.guardamos los cambios ## save data to file save ("all.rings", file='allrings.rdata') ### final. ### una vez analizadas todas las muestras y corregidas entre sí, se genera un archivo .csv ### con el nombre rings, que recoge los anchos de crecimiento de los anillos de todas ### las muestras analizadas rings <- reducelist(all.rings,name.ls= "ringwidths",t) head(rings,15) ## str(rings) write.csv(rings,file='rings.csv')  $q()$ n ### Comprobamos el total de las muestras ############# funcion comun para los 3 escenarios ################## names(all.rings) x11() cross\_corr <- crossrings(all.rings,fun ='corr',seg.length = 10,bin.floor = 0,lag.max = 2,make.plot = t, pcrit =  $0.1$ ) # xdate plot # transform to dplr format

x11()

cross\_corr <- crossrings(all.ringss,3,fun ='ccf',seg.length = 6,bin.floor = 0,lag.max = 2,make.plot = t, pcrit  $=0.1$ ) # squeleton plot

## <span id="page-29-0"></span>**ANEXO 2**

SCRIPT UTILIZADO EN EL PROGRAMA "R-Study UTILIZADO PARA LA DATACIÓN CRUZADA DE LAS SERIES. DE ANILLOS.

# script escrito por E. Velazquez [26/07/21]

# archivos utilizados:

# sa.txt y sa\_en.txt

# este script tiene los siguientes pasos:

# 1. indicar directorio, instalar paquetes, leer los archivos originales y preparar los datos

- # 2. datación cruzada de las series
- # 3. estandarización de las series
- # 4. construcción de una cronología media
- # 5. correlación con variables climáticas

```
#----------------------------------------------------------------------------------------------------
```
#### 1. indicar directorio, instalar paquetes, leer los archivos originales y preparar los datos ### indicar el directorio

setwd("c:/users/user/desktop/tfm\_dataforest\_uva/datos/datos procesados")

### 1.1 instalar y cargar el paquete ##### install.packages(dplr) library(dplr)

### 1.2 leer y revisar los ficheros de datos ##### sa\_en\_8 <- read.table("sa\_en\_8.txt") str(sa\_en\_8)

### 1.3 crear ficheros de datos para cada árbol ##### sa\_1044 <- sa\_en\_8[,1:2] sa\_167 <- sa\_en\_8[,3:4] sa\_521 <- sa\_en\_8[,5:6]

#comprobamos la estructura de los datos para ver que está todo bien str(sa\_1044)# 30 observaciones (años), 2 variables (series) str(sa\_167) str(sa\_521)

### 1.4 transformar los ficheros a rwl ##### sa\_en\_8.rwl <- as.rwl(sa\_en\_8) dim(sa\_en\_8.rwl)# 30 años and 35 series (muestras o "cores") sa\_1044.rwl <- as.rwl(sa\_1044) sa\_167.rwl <- as.rwl(sa\_167) sa\_521.rwl <- as.rwl(sa\_521)

### 1.5 ver los estadísticos principales de las series brutas de anchura de anillos #####

```
rwl.stats(sa_en_8.rwl[1:7])# estadísticos de las 5 primeras series
rwl.stats(sa_1044.rwl)
rwl.stats(sa_167.rwl)
rwl.stats(sa_521.rwl)
```
# con la función "stats" sacamos la media (mean), la desviación estándar (dtdev) y la autocorrelación de primer orden (ar1), entre otros estadísticos, para cada serie. está bien, pero mejor usaremos "report".

### 1.6 hacer un informe previo de las series brutas de anchura de anillos #####

rwl.report(sa\_en\_8.rwl)

rwl.report(sa\_1044.rwl)

rwl.report(sa\_167.rwl)

rwl.report(sa\_521.rwl)

### 1.7 hacer un gráfico en "spaguetti" de las series brutas de anchura de anillos #####

# en este gráfico veremos:

# eje x: rango de años que cubren las series

# eje y: anchura de los anillos en cada uno de los años. también aparece el nombre de las series.

plot(sa\_en\_8.rwl, plot.type="spag")

plot(sa\_1044.rwl, plot.type="spag", zfac=0.4)# a partir de 2003 las dos series tienen un trazado paralelo, antes no!

plot(sa\_167.rwl, plot.type="spag", zfac=0.4)

plot(sa\_521.rwl, plot.type="spag", zfac=0.4)

# en este gráfico cada línea representa una de las series brutas de anchura de anillos

# es esperable que todas las series sigan un trazado paralelo

# cómo suele ser habitual, parece que la anchura de los anillos en los años más antiguos es mayor que en los más

# recientes por lo que debemos estandarizar cada una de estas series ajustando a una función exponencial negativa.

#### #### 2. datación cruzada #####

### miraremos la correlación entre cada una de las series de anillos y una cronología maestra para el resto de las series. Estas cronologías maestras se calculan utilizando segmentos de un número de años determinado (ej. 10 años) que se superponen en determinados tramos (ej. 5 años). también se suele definir un nivel crítico de significación que nos va a decir en que segmentos es significativa (o no) la correlación entre la serie analizada y la cronología media (maestra) formada por el resto de las series.

### 2.1 datación cruzada entre las muestras este y oeste de cada árbol #####

# usamos "corr.rwl.seg". definimos; (1) segmentos de 10 años, (2) un nivel crítico de significación  $= 0.05$ 

# nos sale una gráfica, en la que, en cada una se las series, se representan los segmentos de 10 años con colores

# diferentes en función de su correlación con la cronología maestra.

 $#$  azul: buena correlación (p <= 0.05).

# rojo: mala correlación (p >= 0.05).

# verde: no hay un solapamiento completo, y no se calculan correlaciones.

sa\_1044.rwl.10 <- corr.rwl.seg(sa\_1044.rwl, seg.length=10, pcrit=0.05)# todo verde y azul. ¡perfecto!.

sa\_167.rwl.10 <- corr.rwl.seg(sa\_167.rwl, seg.length=10, pcrit=0.05)

sa\_521.rwl.10 <- corr.rwl.seg(sa\_521.rwl, seg.length=10, pcrit=0.05)

### 2.2 ver en que series están los errores #####

## lo comprobamos viendo los detalles de la datación cruzada

sa 1044.rwl.10\$spearman.rho# todo bien. este árbol es maravilloso.

sa\_167.rwl.10\$spearman.rho

sa\_521.rwl.10\$spearman.rho

# aquí vemos la matriz de correlaciones de spearman para cada segmento

# los segmentos que tienen rho < 0.5 son problemáticos (ej. 2000-2009 para sg\_935e)

# podemos abrir un .txt, copiar esta tabla en él, imprimir, y en el archivo impreso, subrayar

# las series (y los segmentos) donde rho > 0.50

sa\_1044.rwl.10\$flags# sin errores

sa\_167.rwl.10\$flags

sa\_521.rwl.10\$flags

### 2.3 ver en que segmento de las series está el error ("running correlation") #####

# usamos "corr.series.seg" para hacer la correlación de cada serie con la cronología media de las dos series de cada árbol

sa\_1044\_seg.10 <- corr.series.seg(rwl=sa\_1044.rwl, series="sa\_1044e", seg.length=10)# buena correlación todo el rato

sa\_1044\_seg.10 <- corr.series.seg(rwl=sa\_1044.rwl, series="sa\_1044n", seg.length=10)

sa\_167\_seg.10 <- corr.series.seg(rwl=sa\_167.rwl, series="sa\_167e", seg.length=10)# error sa\_167\_seg.10 <- corr.series.seg(rwl=sa\_167.rwl, series="sa\_167n", seg.length=10)

sa\_521\_seg.10 <- corr.series.seg(rwl=sa\_521.rwl, series="sa\_521e", seg.length=10)# error sa\_521\_seg.10 <- corr.series.seg(rwl=sa\_521.rwl, series="sa\_521", seg.length=10)

#### ### 2.3 datación cruzada conjunta #####

## vamos a hacer varias dataciones cruzadas, de forma sucesiva, primero sólo con las series buenas, luego, incorporando cada una de las series problemáticas, una a una.

## para ello iremos creando sucesivos archivos en excel y guardándolos en formato .txt, sustituyendo comas por puntos.

## cada archivo lo nombraremos con el número de series que contiene, un archivo con cuatro series sería: "sa\_en\_4.rwl"

# objetivo: conseguir un gráfico de segmentos con el mayor número posible de series y el mayor número posible de segmentos azules. el fichero final o grupo de series utilizado para producir este gráfico (ej. sa\_en\_28) será el que utilizemos para la estandarización, sacar la cronología media y relacionar con el clima.

sa\_en\_8 <- read.table("sa\_en\_8.txt") str(sa\_en\_8)# 30 observaciones (aã±os) y 35 variables (series)

### transformar los ficheros a rwl #####

sa\_en\_8.rwl <- as.rwl(sa\_en\_8)

dim(sa\_en\_8.rwl)# 30 aã±os and 18 series (muestras o "cores")

### ver los estadísticos principales de las series brutas de anchura de anillos #####

rwl.stats(sa\_en\_8.rwl[1:6])# estadísticos de las 5 primeras series

# con la función "stats" sacamos la media (mean), la desviación estándar (dtdev) y la autocorrelaciã<sup>3</sup>n de primer orden (ar1), entre otros estadísticos, para cada serie. está bien, pero mejor usaremos "report".

### 1.5 hacer un informe previo de las series brutas de anchura de anillos #####

rwl.report(sa\_en\_8.rwl)

# tanto la intercorrelación como la autocorrelación residual año a año (ar1) de las series

# son bajas (ambas < 0.5; 0.46 y 0.45), pero han mejorado algo respecto a las del primer fichero que analizamos

sa\_old <- read.table("sa\_en\_8.txt")

str(sa\_old)# 30 obs (aã±os) y 18 variables (series)

sa\_old.rwl <- as.rwl(sa\_old)

dim(sa\_old.rwl)

rwl.report(sa\_old.rwl)# ar1 = 0.5281, â¡ha mejorado!

### 1.6 hacer un gráfico en "Spaguetti" de las series brutas de anchura de anillos #####

# en este gráfico veremos:

# eje x: rango de años que cubren las series

# eje y: anchura de los anillos en cada uno de los años. también aparece el nombre de las series.

plot(sa\_en\_8.rwl, plot.type="spag")

# en este gráfico cada línea representa una de las series brutas de anchura de anillos

# es esperable que todas las series sigan un trazado paralelo

# cómo suele ser habitual, parece que la anchura de los anillos en los años más antiguos es mayor que en los más recientes por lo que debemos estandarizar cada una de estas series ajustando a una funciã<sup>3</sup>n exponencial negativa.

# también podemos hacer los gráficos suavizando las líneas con zfac = 0.2. con ello se ve mejor

# cuales son las series de anchura de anillos que discurren de forma paralela y cuales las que no.

plot (sa\_en\_8.rwl, plot.type="spag", zfac=0.2)

sa\_en\_8\_rwl.10 <- corr.rwl.seg(sa\_en\_8.rwl, seg.length=10, pcrit=0.05)

## <span id="page-34-0"></span>**ANEXO 3**

# script escrito por e. velazquez [26/07/21]

# archivos utilizados:

- # sa.txt y sa\_en.txt
- # este script tiene los siguientes pasos:
- # 1. indicar directorio, instalar paquetes, leer los archivos originales y preparar los datos
- # 2. datación cruzada de las series
- # 3. estandarización de las series
- # 4. construcción de una cronología media
- # 5. correlación con variables climáticas

#----------------------------------------------------------------------------------------------------

#### 1. indicar directorio, instalar paquetes, leer los archivos originales y preparar los datos #####

### indicar el directorio

setwd("c:/users/user/desktop/tfm\_dataforest\_uva/datos/datos procesados")

### 1.1 instalar y cargar el paquete #####

install.packages(dplr)

library(dplr)

### 1.2 leer y revisar los ficheros de datos #####

# de momento trabajaremos con dos archivos; "sa\_en\_8.txt" n.txt".

sa\_en\_8 <- read.table("sa\_en\_8.txt")

str(sa\_en\_8)# 30 observaciones (años) y 6 variables (series)

# como este archivo incluye tres árboles (6 series), lo llamaremos "sa\_en\_3"

sa\_en\_3 <- read.table("sa\_en\_8.txt")

str(sa\_en\_3)

### 1.3 crear un ficheros de datos para cada árbol #####

sa\_1044 <- sa\_en\_3[,1:2]

sa\_167 <- sa\_en\_3[,3:4] sa\_521 <- sa\_en\_3[,5:6]

#comprobamos la estructura de los datos para ver que está todo bien

str(sa\_1044)# 30 observaciones (años), 2 variables (series) str(sa\_167) str(sa\_521)

### 1.4 transformar los ficheros a rwl #####

sa\_en\_3.rwl <- as.rwl(sa\_en\_3) dim(sa\_en\_3.rwl)# 30 años y 6 series (muestras o "cores")

sa\_1044.rwl <- as.rwl(sa\_1044) sa\_167.rwl <- as.rwl(sa\_167) sa\_521.rwl <- as.rwl(sa\_521)

### 1.5 ver los estadísticos principales de las series brutas de anchura de anillos #####

rwl.stats(sa\_en\_3.rwl) rwl.stats(sa\_1044.rwl) rwl.stats(sa\_167.rwl) rwl.stats(sa\_521.rwl)

# con la función "stats" sacamos la media (mean), la desviación estándar (dtdev) y la autocorrelación de primer orden

# (ar1), entre otros estadísticos, para cada serie. está bien, pero mejor usaremos "report".

### 1.6 hacer un informe previo de las series brutas de anchura de anillos #####

rwl.report(sa\_en\_3.rwl) rwl.report(sa\_1044.rwl) rwl.report(sa\_167.rwl) rwl.report(sa\_521.rwl)

### 1.7 hacer un gráfico en "espaguetti" de las series brutas de anchura de anillos #####

# en este gráfico veremos:

# eje x: rango de años que cubren las series

# eje y: anchura de los anillos en cada uno de los años. también aparece el nombre de las series.

plot(sa\_en\_3.rwl, plot.type="spag", zfac=0.4)

plot(sa\_1044.rwl, plot.type="spag", zfac=0.4)# a partir de 2003 las dos series tienen un trazado paralelo, antes no!

plot(sa\_167.rwl, plot.type="spag", zfac=0.4)

plot(sa\_521.rwl, plot.type="spag", zfac=0.4)

# en este gráfico cada línea representa una de las series brutas de anchura de anillos

# es esperable que todas las series sigan un trazado paralelo

# cómo suele ser habitual, parece que la anchura de los anillos en los años más antiguos es mayor que en los más

# recientes por lo que debemos estandarizar cada una de estas series ajustando a una función exponencial negativa.

#### #### 2. datación cruzada #####

# miraremos la correlación entre cada una de las series de anillos y una cronología maestra para el resto de series.

# estas cronologías maestras se calculan utilizando segmentos de un número de años determinado (ej. 10 años) que se

# superponen en determinados tramos (ej. 5 años). también se suele definir un nivel crítico de significación

# que nos va a decir en que segmentos es significativa (o no) la correlación entre la serie analizada y la cronología

# media (maestra) formada por el resto de series.

### 2.1 datación cruzada entre las muestras este y oeste de cada árbol #####

# usamos "corr.rwl.seg". definimos; (1) segmentos de 10 años, (2) un nivel crítico de significación  $= 0.05$ 

# nos sale una gráfica, en la que, en cada una se las series, se representan los segmentos de 10 años con colores

# diferentes en función de su correlación con la cronología maestra.

# azul: buena correlación (p  $\leq$  0.05).

# rojo: mala correlación (p >= 0.05).

# verde: no hay un solapamiento completo, y no se calculan correlaciones.

sa\_1044.rwl.10 <- corr.rwl.seg(sa\_1044.rwl, seg.length=10, pcrit=0.05)# todo verde y azul. ¡perfecto!.

sa\_167.rwl.10 <- corr.rwl.seg(sa\_167.rwl, seg.length=10, pcrit=0.05)

sa\_521.rwl.10 <- corr.rwl.seg(sa\_521.rwl, seg.length=10, pcrit=0.05)

### 2.2 ver en que series están los errores #####

## lo comprobamos viendo los detalles de la datación cruzada

sa\_1044.rwl.10\$spearman.rho# todo bien. este árbol es maravilloso.

sa\_167.rwl.10\$spearman.rho

sa\_521.rwl.10\$spearman.rho

# aquí vemos la matriz de correlaciones de spearman para cada segmento

# los segmentos que tienen rho < 0.5 son problemáticos (ej. 2000-2009 para sg\_935e)

# podemos abrir un .txt, copiar esta tabla en él, imprimir, y en el archivo impreso, subrayar

# las series (y los segmentos) donde rho > 0.50

sa\_1044.rwl.10\$flags# sin errores

sa\_167.rwl.10\$flags

sa\_521.rwl.10\$flags

### 2.3 ver en que segmento de las series está el error ("running correlation") #####

# usamos "corr.series.seg" para hacer la correlación de cada serie con la cronología media de las dos series de

# cada árbol

sa 1044 seg.10 <- corr.series.seg(rwl=sa 1044.rwl, series="sa 1044e", seg.length=10)# buena correlación todo el rato

sa\_1044\_seg.10 <- corr.series.seg(rwl=sa\_1044.rwl, series="sa\_1044n", seg.length=10)

sa\_167\_seg.10 <- corr.series.seg(rwl=sa\_167.rwl, series="sa\_167e", seg.length=10)# error sa\_167\_seg.10 <- corr.series.seg(rwl=sa\_167.rwl, series="sa\_167n", seg.length=10)

sa\_521\_seg.10 <- corr.series.seg(rwl=sa\_521.rwl, series="sa\_521e", seg.length=10)# error sa\_521\_seg.10 <- corr.series.seg(rwl=sa\_521.rwl, series="sa\_521", seg.length=10)

# para la datación cruzada conjunta, de momento: mantenemos sa\_1044e y sa\_1044n, #eliminamos sa\_141e y sa\_141n

# corregimos sa\_145e y sa\_145n

#### ### 2.4 datación cruzada conjunta #####

## vamos a hacer varias dataciones cruzadas, de forma sucesiva, primero sólo con las series buenas, luego, incorporando cada una de las series problemáticas, una a una.

## para ello iremos creando sucesivos archivos en excel y guardándolos en formato .txt, sustituyendo comas por puntos.

## cada archivo lo nombraremos con el número de series que contiene, un archivo con cuatro series sería: "sa\_en\_4.rwl"

# objetivo: conseguir un gráfico de segmentos con el mayor número posible de series y el mayor número posible de segmentos azules. el fichero final o grupo de series utilizado para producir este gráfico (ej. sa\_en\_28) será el que utilicemos para la estandarización, sacar la cronología media y relacionar con el clima.

# usamos "corr.rwl.seg". definimos; (1) segmentos de 10 años, (2) un nivel crítico de significación = 0.05 en el caso de nuestras series, es posible que haya que definir segmentos con un menor número de años.

sa\_en\_3\_rwl.10 <- corr.rwl.seg(sa\_en\_3.rwl, seg.length=10, pcrit=0.05)

# esto es lo mejor que tenemos

#### 3. estandarización #####

## en la estandarización las funciones de anchura bruta de anillos vamos a ajustar a una curva (spline, exponencial

## negativa), en función de la forma de las mismas. repetimos el gráfico en "espaguetti".

plot(sa\_en\_3.rwl, plot.type="spag", zfac=0.4)

# por la forma de las curvas vamos a probar dos curvas, la "spline" y la "exponencial negativa"

## estandarizamos ajustando a una curva negativa exponencial (i.e. modnegexp)

sa\_en\_3.rwi <- detrend(rwl = sa\_en\_3.rwl, method = "modnegexp")

str(sa\_en\_3)

str(sa\_en\_3.rwi)

head(sa\_en\_3)

head(sa\_en\_3.rwi)

# vemos que el archivo creado tiene la misma estructura que el anterior, pero que las series brutas de anchura de

# anillos han cambiado, ahora están estandarizadas.

#### 4. obtención del índice de área basal (iab) #####

## usaremos la función bai.in, que nos da el "índice de área basal" entre el primero de los anillos y el corazón

## del árbol

sa\_en\_3.iab  $\lt$ - bai.in(rwl = sa\_en\_3.rwl)

str(sa\_en\_3.iab)

head(sa\_en\_3.iab)

#### 5. construcción de una cronología media #####

### usaremos la función "chron"

sa\_en\_3.crn <- chron(sa\_en\_3.rwi, prefix="sa\_", prewhiten = true)

dim(sa\_en\_3.crn)# 30 años, 3 variables

tail(sa\_en\_3.crn)# tres variables; "sa\_std", "sa\_res"y "samp.depth"

# la función "chron" construye una cronología media de los datos del archivo "rwi" (series estandarizadas), año a año,

# usando la media de tukey. esta función genera un archivo son el mismo número de filas que el objeto "rwi" que fue utilizado como "input", y tres columnas;

# 1) sa\_std; valor estándar de la cronología; media en ése año para todas las series.

# 2) sa\_res; residuos de la cronología (los valores que usaremos para relacionar con las variables climáticas)

# 3) samp.depth; número de series disponibles ése año.

plot(sa\_en\_3.crn, add.spline=true, nyrs=30)

- # panel superior; la cronología "estándar".
- # panel inferior; la cronología "residual".